## **NC** 10/12/2012 **Exceptions Log**

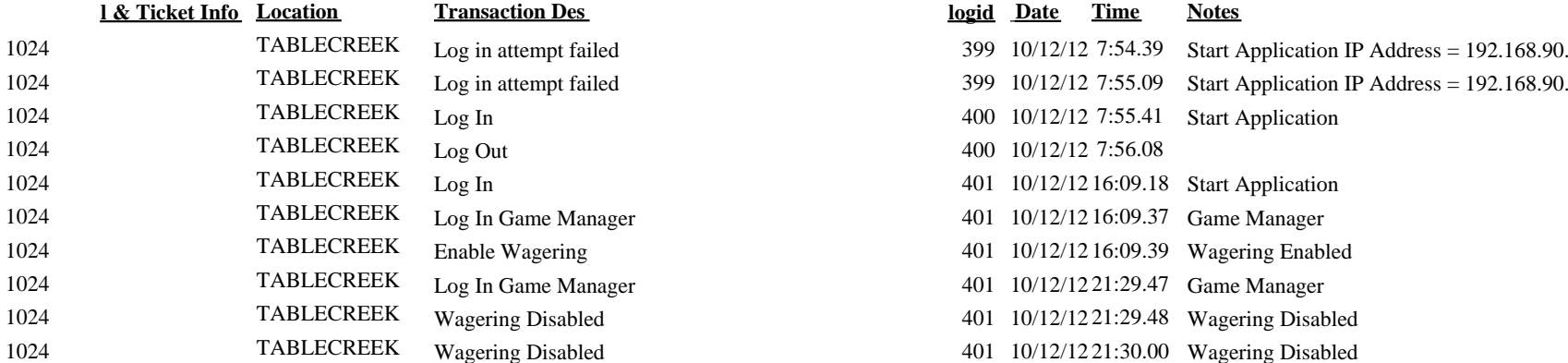

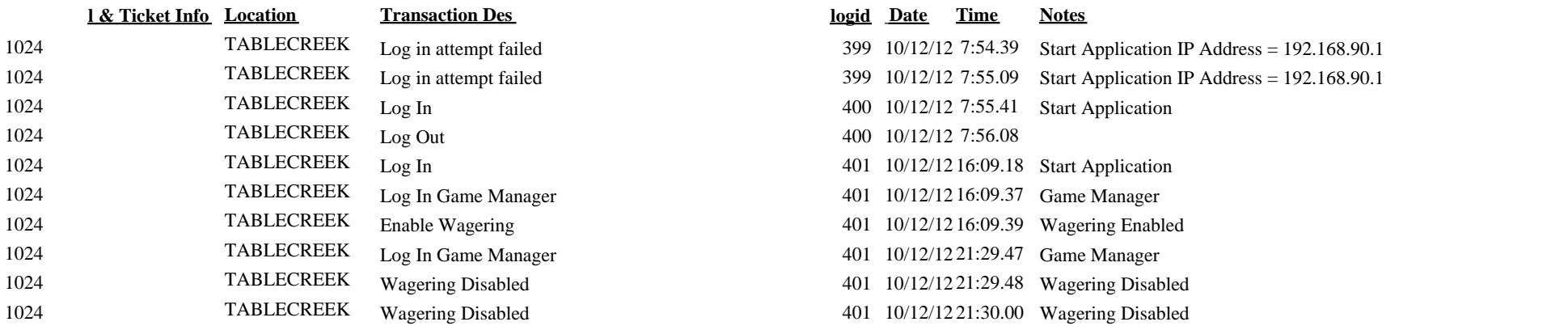